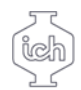

## Wydział Inżynierii<br>Chemicznej i Procesowej

## **Karta przedmiotu**

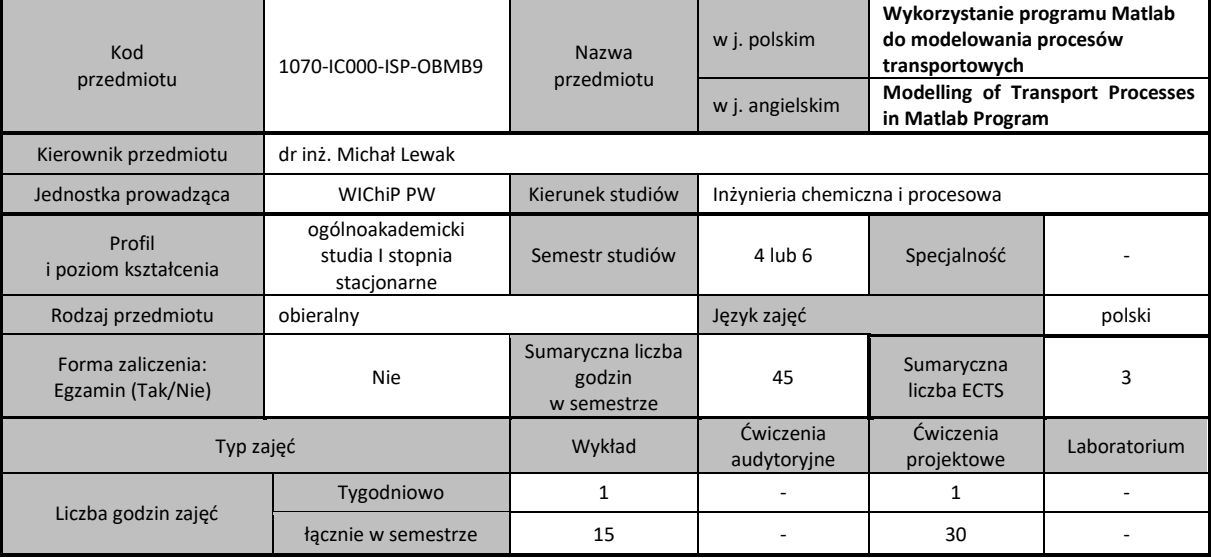

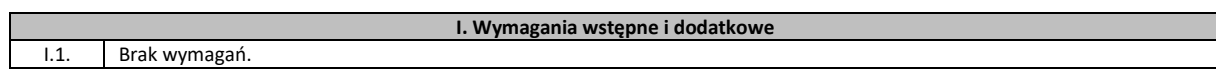

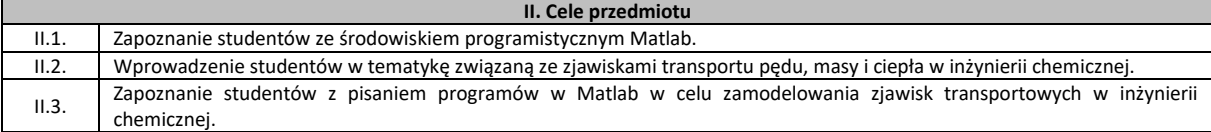

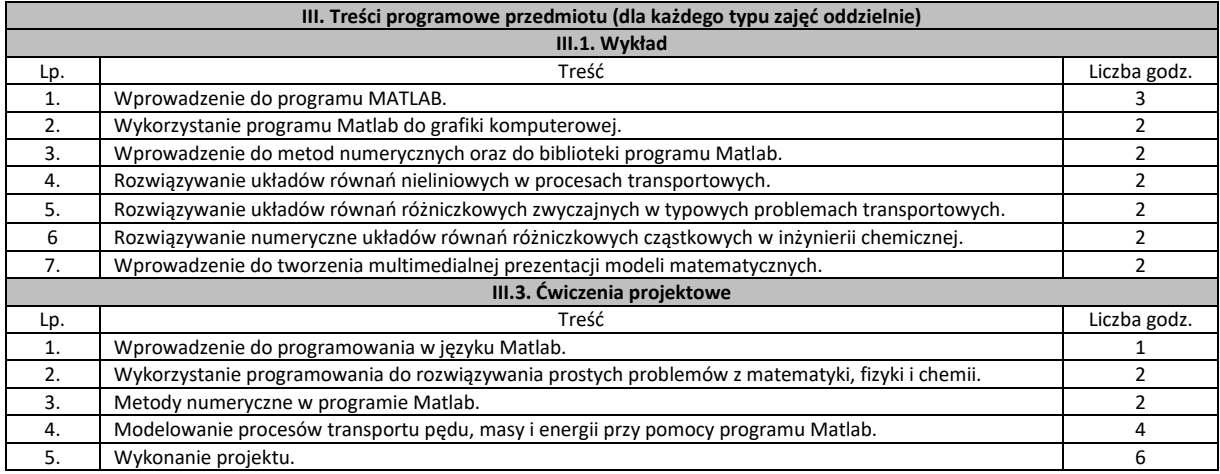

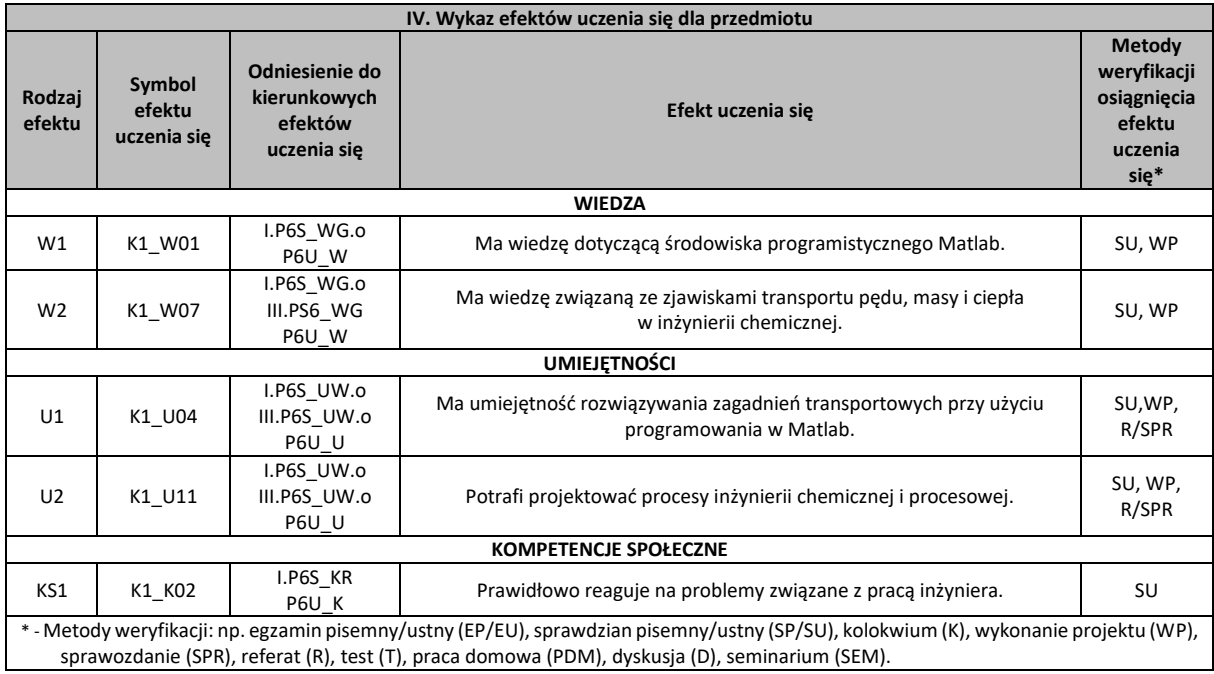

**V. Literatura zalecana i dodatkowa**

1. S. Wroński, R. Pohorecki, J. Siwiński Przykłady obliczeń z termodynamiki i kinetyki procesów inżynierii chemicznej , WNT 1979.

2. R.B. Bird, W.E. Stewart, E.N. Lightfoot Transport phenomena, Second edition, John Wiley & Sons, 2002.

3. B. Tabiś Zasady inżynierii reaktorów chemicznych, WNT 2000.

4. J. Brzózka, L. Dorobczyński, Matlab-środowisko obliczeń naukowo-technicznych, Mikam PWN 2005.

5. Materiały dydaktyczne dostarczone na wykładzie.

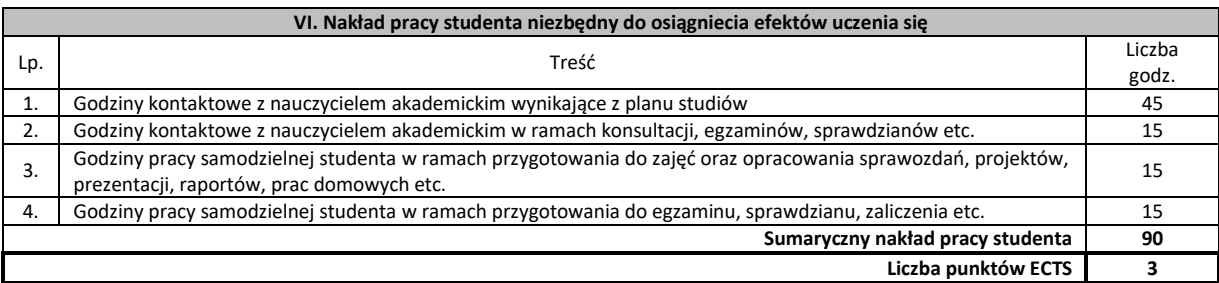